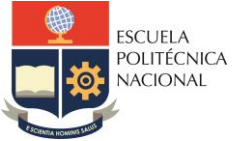

#### **FACULTAD DE INGENIERÍA ELÉCTRICA Y ELECTRÓNICA**

Departamento de Electrónica, Telecomunicaciones y Redes de Información

## **LABORATORIO DE PROPAGACIÓN Y ANTENAS**

# **PRÁCTICA N° 2**

#### **1 TEMA**

#### ONDA ELECTROMAGNÉTICA, REPRESENTACIONES EN EL DOMINIO DEL TIEMPO Y LA FRECUENCIA

#### **2 OBJETIVOS**

- 2.1 Familiarizar al estudiante con el manejo de expresiones matemáticas de campos vectoriales electromagnéticos en el dominio del tiempo y en el dominio de la frecuencia.
- 2.2 Familiarizar al estudiante con las herramientas disponibles en la herramienta de simulación MATLAB para la manipulación de expresiones matemáticas y gráficos de ondas planas.
- 2.3 Comprender experimentalmente las representaciones en el dominio del tiempo y en el dominio de la frecuencia de una onda electromagnética generada con los equipos disponibles en el laboratorio.

### **3 PREPARATORIO**

3.1 Cuestionario

Responda las siguientes preguntas:

- ¿Qué es una onda y que tipos de onda existen en la naturaleza?
- ¿Qué son las ondas transversales y longitudinales?
- ¿Qué es una onda plana electromagnética?
- 3.2 Ejercicios
	- El campo eléctrico de una onda electromagnética expresado en el dominio del tiempo está dado por la siguiente función:

$$
\mathbf{e}_y = A_0 \cos(\omega t - kx + \varphi_0) \mathbf{a}_y
$$

Identifique y explique de manera detallada los siguientes parámetros:  $e_y$ ,  $A_0$ ,  $\omega$ ,  $k$ ,  $\varphi_0$ ,  $\boldsymbol{a}_v$ .

 El campo magnético de una onda electromagnética expresado en el dominio de la frecuencia está dado por la siguiente función:

$$
\boldsymbol{H}_{\theta} = B_0 e^{-j(kr + \varphi_0)} \boldsymbol{a}_{\theta}
$$

- **Identifique y explique de manera detallada los siguientes parámetros:**  $H_{\theta}$ ,  $B_{0}$ , e, j, k, r,  $\varphi_0$ ,  $\boldsymbol{a}_{\theta}$ .
- Para la función de campo eléctrico de una onda electromagnética plana que se propaga en el vacío dada en la Tabla 1, determinar:
	- i) la expresión del campo eléctrico en régimen armónico (dominio de la frecuencia)
	- ii) la constante de propagación  $k$  y el tiempo  $t$  en el cual la onda se propaga una distancia igual a una media longitud de onda en la dirección dada, y;
	- iii) la gráfica de dos periodos del campo eléctrico de la onda electromagnética plana en el origen del sistema de coordenadas para t=0, t=T/4 y t=T/2. Utilice para su gráfico una hoja de papel milimetrado con un único diagrama con los tres gráficos, utilice una escala adecuada y presente una tabla de valores que validen sus gráficos.

| <b>SESIÓN</b>         | <b>FUNCIÓN</b>                                   |
|-----------------------|--------------------------------------------------|
| Miércoles 09-11 (GR6) | $e = 10 \cos(10\pi 10^9 t + kx) a_y \frac{v}{m}$ |
| Miércoles 16-18 (GR2) | $e = 15 sin(6π109t – ky) az \frac{v}{m}$         |
| Jueves 14-16 (GR3)    | $e = 20 \cos(8\pi 10^9 t + kz) a_x \frac{v}{m}$  |
| Viernes 07-09 (GR4)   | $e = 40 \sin(4\pi 10^9 t - kx) a_z \frac{V}{m}$  |
| Viernes 14-16 (GR5)   | $e = 25 cos(10π109t – kx) az$ <sup>V</sup>       |
| Viernes 16-18 (GR1)   | $e = 80 \sin(8\pi 10^9 t - kx) a_y \frac{V}{m}$  |

**Tabla 1.** Funciones de campo eléctrico.

- Para la función de campo magnético de una onda electromagnética plana que se propaga en el vacío dada en la Tabla 2, determinar:
	- a) la expresión del campo magnético en el dominio del tiempo;
	- b) la gráfica del fasor del campo magnético de la onda electromagnética plana en el plano complejo. Utilice para su gráfico una hoja de papel milimetrado

| <b>SESIÓN</b>         | <b>FUNCIÓN</b>                                                            |
|-----------------------|---------------------------------------------------------------------------|
| Miércoles 09-11 (GR6) | $H = 10e^{-j(4\pi 10^{9}t + kx)}a_{z}$ $\frac{A}{A}$<br>m                 |
| Miércoles 16-18 (GR2) | $H = 20e^{-j(8\pi 10^{9}t + ky + \frac{\pi}{2})}a_{x}$                    |
| Jueves 14-16 (GR3)    | $H = 30e^{-j(12\pi 10^9 t + kz)} a_y \frac{A}{m}$                         |
| Viernes 07-09 (GR4)   | $H = 40e^{-j(20\pi 10^{9}t + kx + \frac{\pi}{2})}a_{y} \frac{A}{m}$       |
| Viernes 14-16 (GR5)   | $H = 50e^{-j(6\pi 10^{9}t + ky)}a_{z}$ <sup>A</sup>                       |
| Viernes 16-18 (GR1)   | $H = 60e^{-j(4\pi 10^{9}t + kz + \frac{\pi}{2})}a_{z}$ $\frac{A}{ }$<br>m |

**Tabla 2.** Funciones de campo magnético.

3.3 Revisar sobre las funciones de MATLAB: getframe y movie.

### **4 EQUIPO Y MATERIALES**

- Computador con MATLAB 2024A (licencia institucional)
- Generador de señales
- Analizador de espectros
- Cables de conexión
- Memoria Flash USB

### **5 PROCEDIMIENTO**

#### 5.1 Experimentación con MATLAB

Considere el campo eléctrico dado en la Tabla 1 y realice lo siguiente:

- a) un *script* en MATLAB para graficar en una misma figura dos periodos del campo eléctrico dado para  $t = 0$ ,  $t = T/4$  y  $t = T/2$  en el origen del sistema de coordenadas;
- b) modifique el *script* del literal anterior para generar un video que se repita 2 veces (función movie) y que capture con la ayuda de la función getframe la propagación de onda por 5 ms (tiempo de observación) cada 0,1 ms (tiempo de muestreo), y;
- c) modifique el sentido de propagación de la onda.
- 5.2 Experimentación con los equipos de laboratorio
	- a) Con ayuda del generador de señales generar un tono a una frecuencia dada por el instructor y visualizarlo en el dominio del tiempo con el osciloscopio.
	- b) Remover el osciloscopio y conectar en su lugar el analizador de espectros para visualizar potencia de la onda electromagnética.
	- c) Realizar cambios que indique el instructor.

**Nota**: Guarde todas las formas de onda (de preferencia en archivos tipo .csv) para el análisis de resultados correspondiente.

### **6 INFORME**

- 6.1 Análisis de resultados
- 6.2 Cuestionario

Responda a las siguientes preguntas:

- a) ¿Qué es el frente de onda?
- b) ¿Qué es la velocidad de fase?
- c) ¿Qué es la velocidad de grupo?
- d) ¿Cómo se obtiene el campo magnético de una onda cuando se conoce el campo eléctrico de ésta, y viceversa?
- 6.3 Conclusiones y recomendaciones.

## **7 REFERENCIAS**

C. A. Balanis, Advanced engineering electromagnetics. John Wiley & Sons, 201

**Elaborado por:** Ing. Marco Serrano

**Revisado por:** Dr.-Ing. Hernán Barba – Profesor de la Asignatura de Propagación y Antenas.